# **APLIKOVANÁ GEOINFORMATIKA II GPS; formáty prostorových dat: import, konverze**

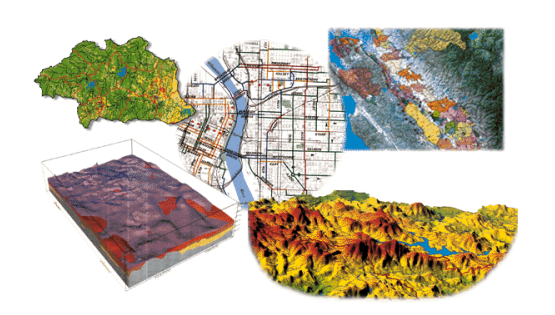

Aplikovaná geoinformatika

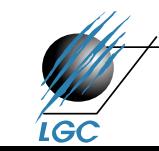

Laboratoř geoinformatiky a kartografie

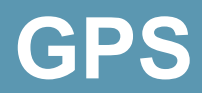

# **Global Positioning System (GPS)**

- Globální polohový systém, brněnsky "Gde proboha su"
- Dnes GPS ekvivalentem projektu NAVSTAR
	- projekt americké armády, dnes se označuje jen jako GPS
	- pasivní radiový systém primárně pro rychle se pohybující objekty; vyžití tzv. Dopplerova jevu
	- vývoj zahájen na počátku 70. let, plně funkční 1993
- Systém GPS se skládá ze tří segmentů (podsystémů):
	- Kosmický (32 družic 24 operačních, 3 záložní, 5 na Zemi)
	- Řídící (5 základních stanic poblíž rovníku)
	- Uživatelský (vlastní GPS přístroje jednotlivých uživatelů)

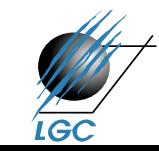

# **Princip GPS (GNSS)**

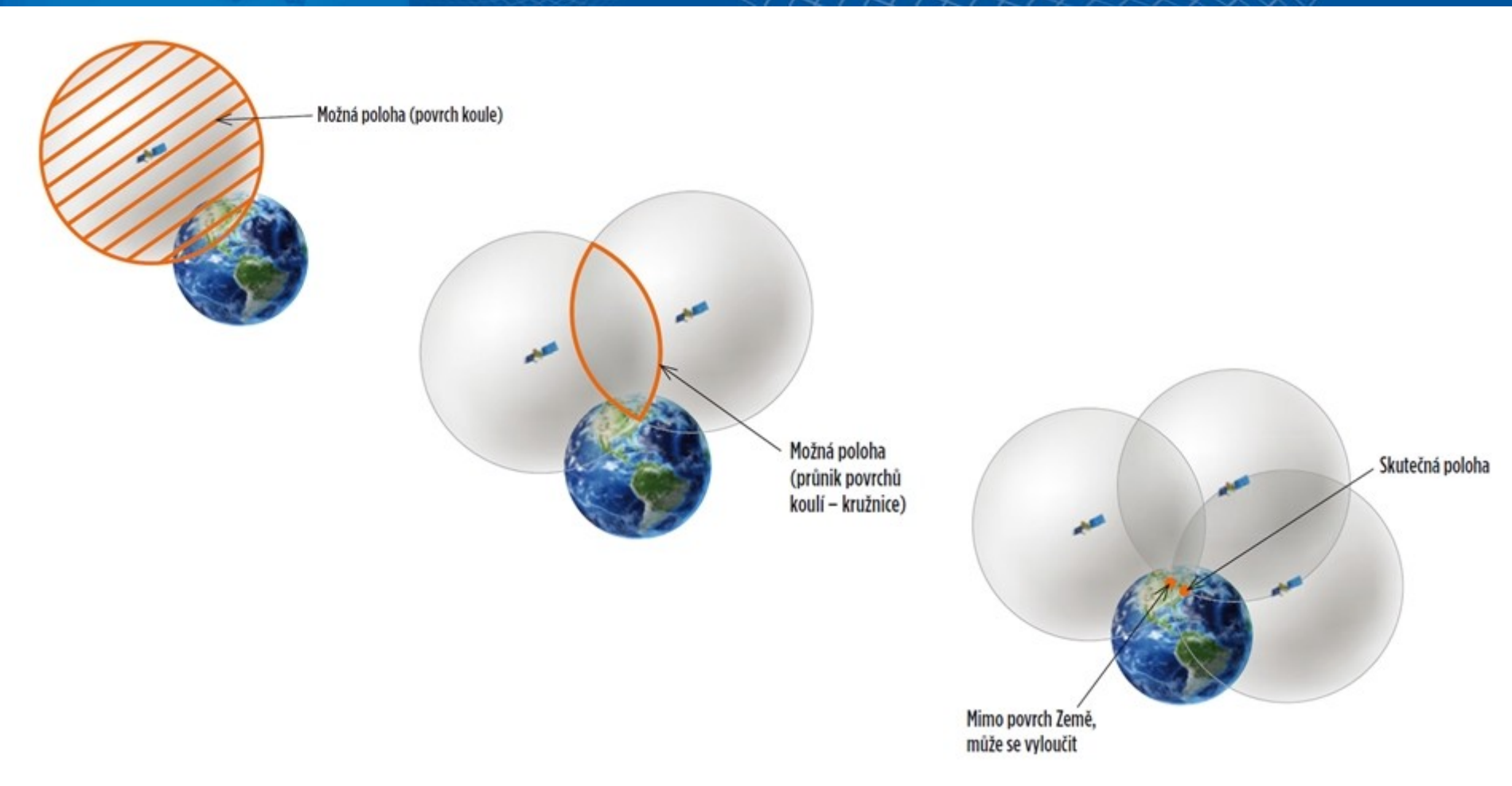

• Zdroj a více informací: [http://navigovat.mobilmania.cz/clanky/jak-je](http://navigovat.mobilmania.cz/clanky/jak-je-mozne-ze-mobil-vi-kde-zrovna-jsme/sc-265-a-1327993)[mozne-ze-mobil-vi-kde-zrovna-jsme/sc-265-a-1327993](http://navigovat.mobilmania.cz/clanky/jak-je-mozne-ze-mobil-vi-kde-zrovna-jsme/sc-265-a-1327993)

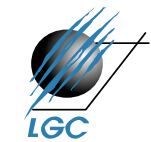

#### **Kosmický segment GPS**

- Družice ve výšce 20 180 km nad Zemí
- Doba oběhu 11 hodin 58 minut
- Životnost družice 7 10 let
- Družice obsahuje: přijímač, vysílač, atomové hodiny, aj.

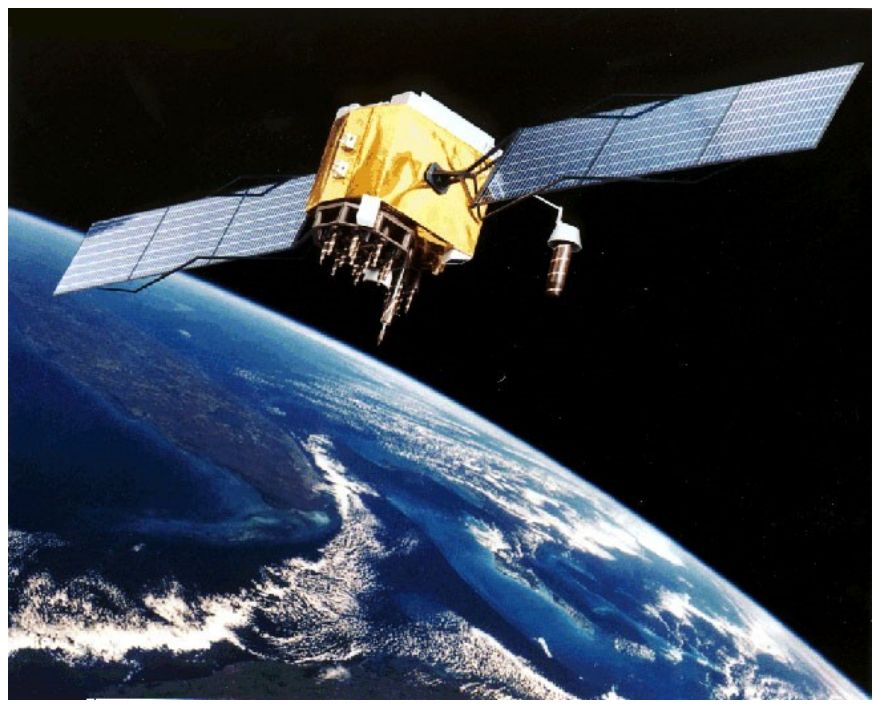

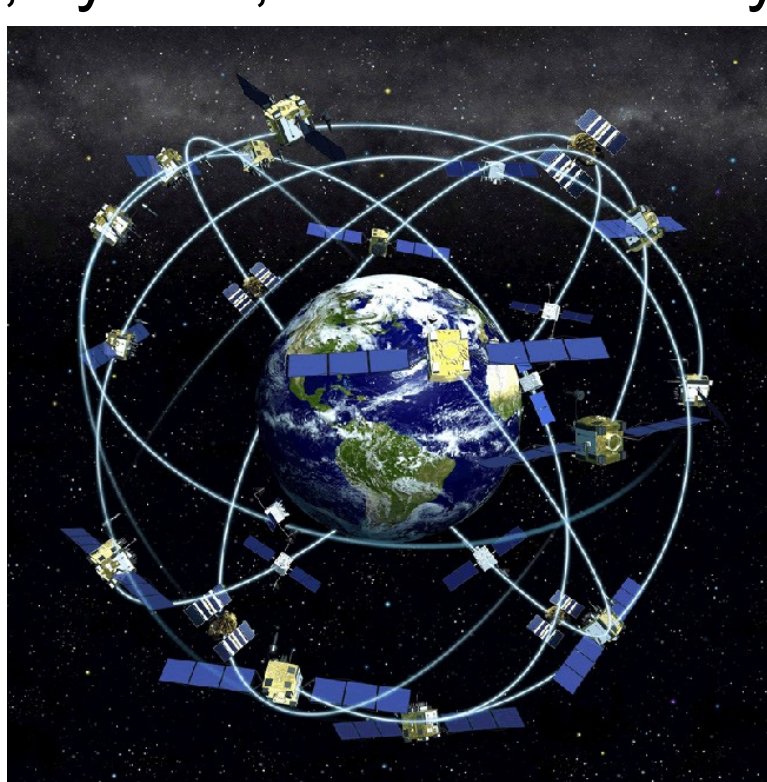

# **Řídící segment GPS**

- 5 monitorovacích stanic na Zemi (non-stop)
- Vytváří tzv. efemeridy (informace o polohách družic)
- Kromě 5-ti oficiálních i několik nezávislých

Peter H. Dana 5/27/95

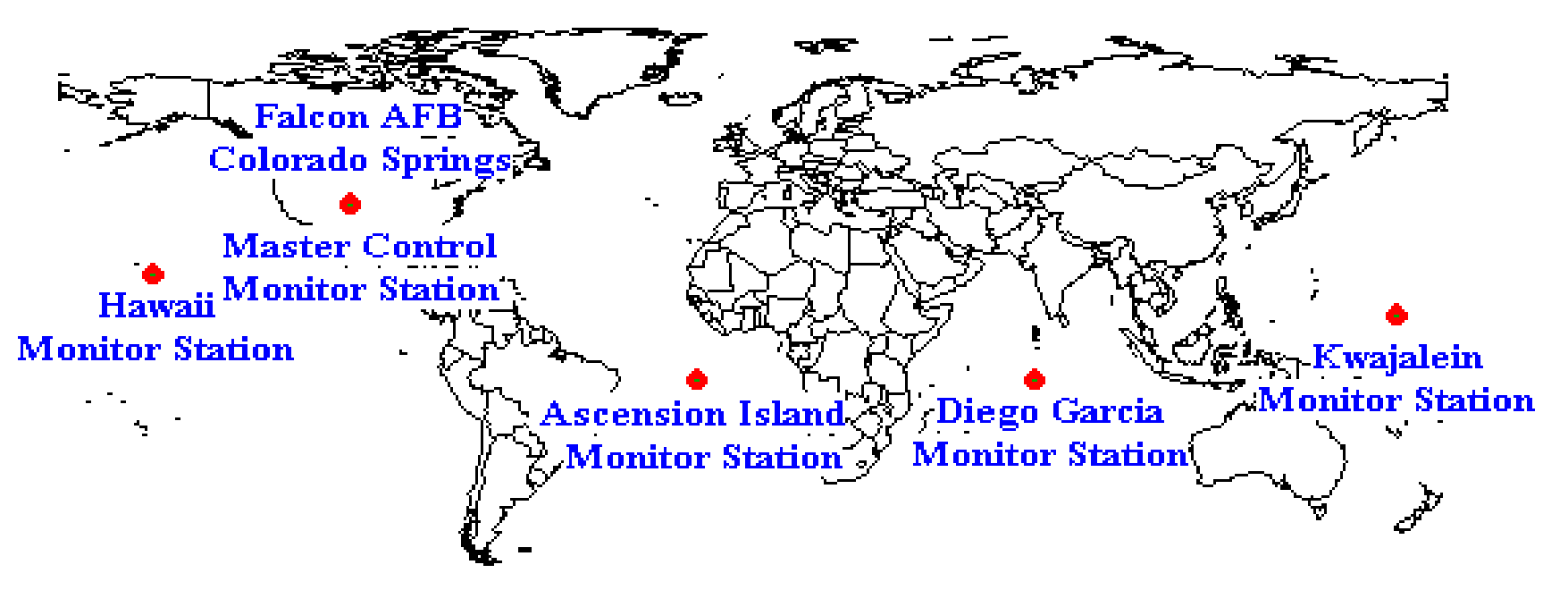

Global Positioning System (GPS) Master Control and Monitor Station Network

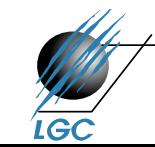

# **Uživatelský segment GPS**

- GPS přijímače jednotlivých uživatelů
- "Jen" zjišťuje čas příjmu signálu min. 3 (resp. 4 družic)
- Hlavní odlišnosti přístrojů:
	- počet přijímaných kanálů (obvykle 6 12)
	- maximální měřitelnou rychlostí pohybu (200 2000 km h -1 )
	- filtry na polohu (typicky autonavigace)
	- připojení externí antény
	- výdrž baterií/rychlost procesoru/počet uložených bodů/tras…

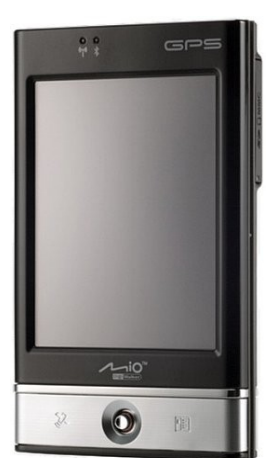

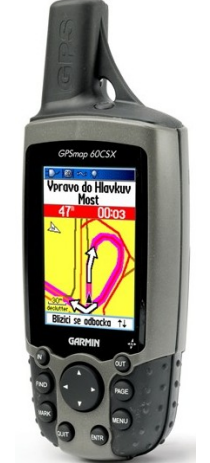

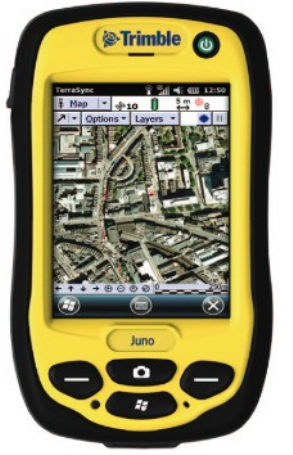

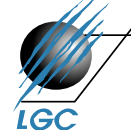

#### **Data z GPS**

\$GPRMC,000002.0,V,3949.26068,N,07503.22111,W,,,010114,012.4,W\*72<br>\$GPRMC,000002.0,V,3949.26068,N,07503.22111,W,,,010114,012.4,W\*72

- V případě samotné GPS je výstupem textový soubor
	- import tohoto souboru do ArcGIS je součástí cvičení
- V případě kombinace PDA a GPS pak i jiný formát (jako např. shapefile)
	- práce s PDA obsahujícím integrovaný GPS modul v terénních cvičeních

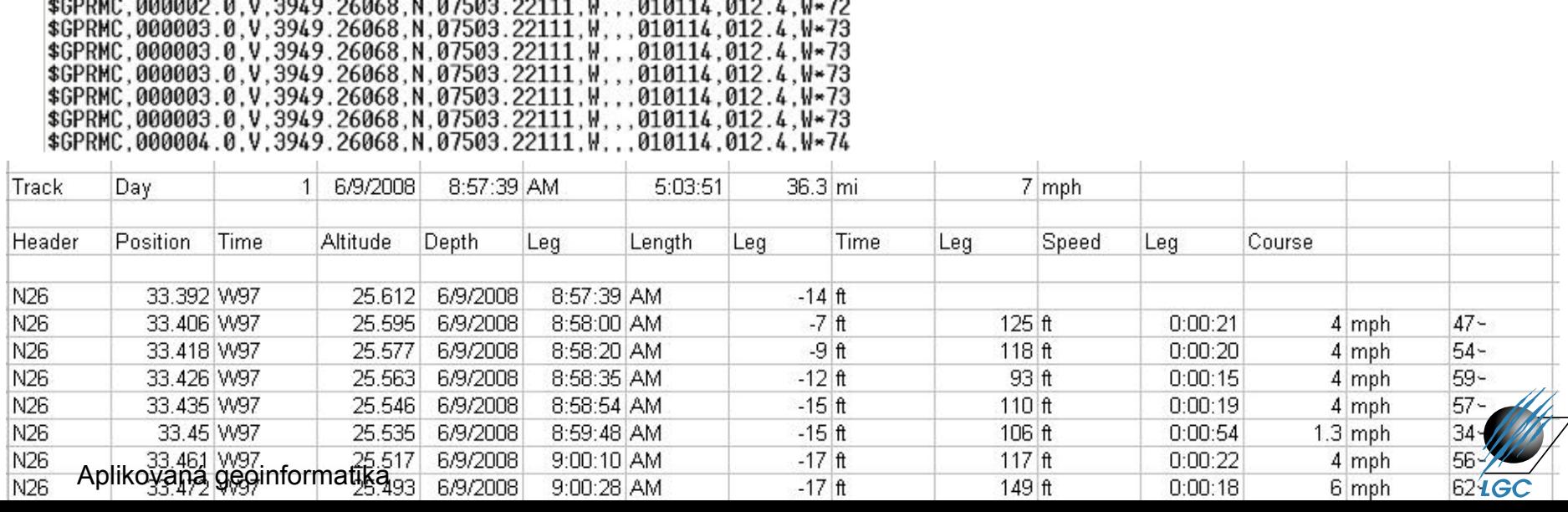

# **FORMÁTY PROSTOROVÝCH DAT**

# **Způsob ukládání prostorových dat**

#### • Databáze

- viz Z3104 Geodatabáze
- obvykle relační DB (např. PostgreSQL) a její prostorová nadstavba (PostGIS)
- nerelační (NoSQL) databáze např. array (hyperspektrální kostky aj.), dokumentová (Mongo DB) či sémantická (OpenLink Virtuoso) a mnoho dalších
- Souborový systém
	- ve většině předmětů
	- např. shapefile, GML, TIFF

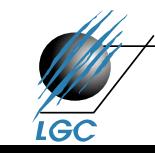

## **Vektorová reprezentace prostorových objektů**

- obraz (model) objektu je vytvořen z čar
- ty vzniknou spojením vertexů lomových bodů
- čáry vytvářející objekt mohou mít definovaný svůj počátek a konec – směr (běžné např. u říční sítě)
- může být definována spojitost čar v průsečících

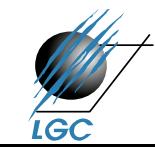

### **Vektorová reprezentace prostorových objektů**

- počátek, konec a vertexy jsou zaznamenány svými souřadnicemi XY v daném souřadném systému
- geometrické vs. topologické chápání prvků ve vektorové reprezentaci
	- bod, linie, plocha
	- uzel, hrana (oblouk), řetěz, polygon
- topologicko-vektorový model vs. spaghetti model

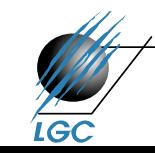

# **Geometrické a topologické chápání elementů vektorové prostorové reprezentace**

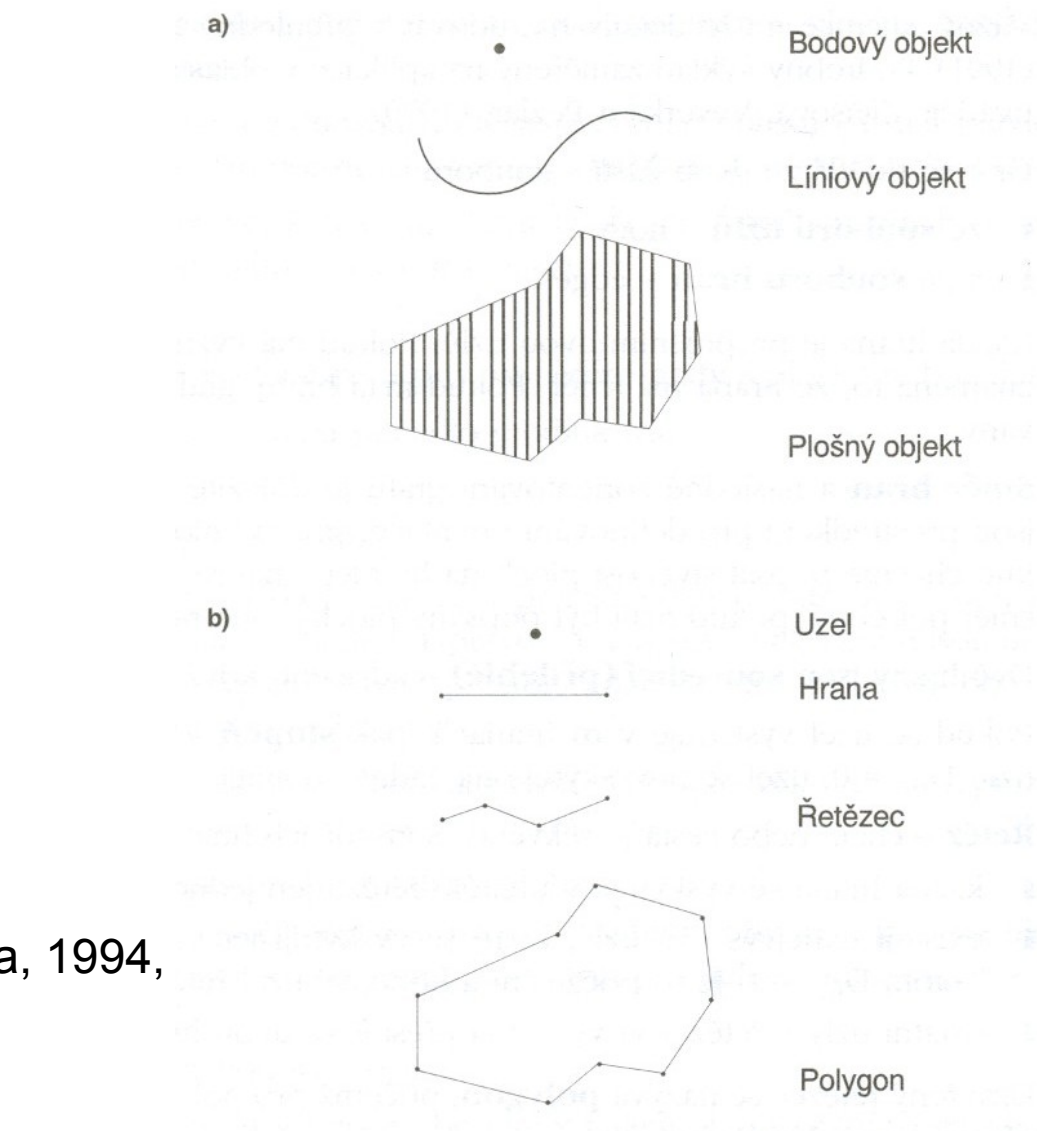

(zpracováno podle Molenaara, 1994, in Tuček, 1998)

# **Přednosti a nevýhody vektorové reprezentace prostorových objektů**

- jednoznačné určení geometrie
- není zde limit velikost buňky rastru, plynulá změna velikosti s měřítkem
- nebezpečí použití nevhodných dat pro určité měřítko
- explicitní topologie

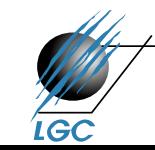

• …

# **Topologické elementy a jejich vztahy**

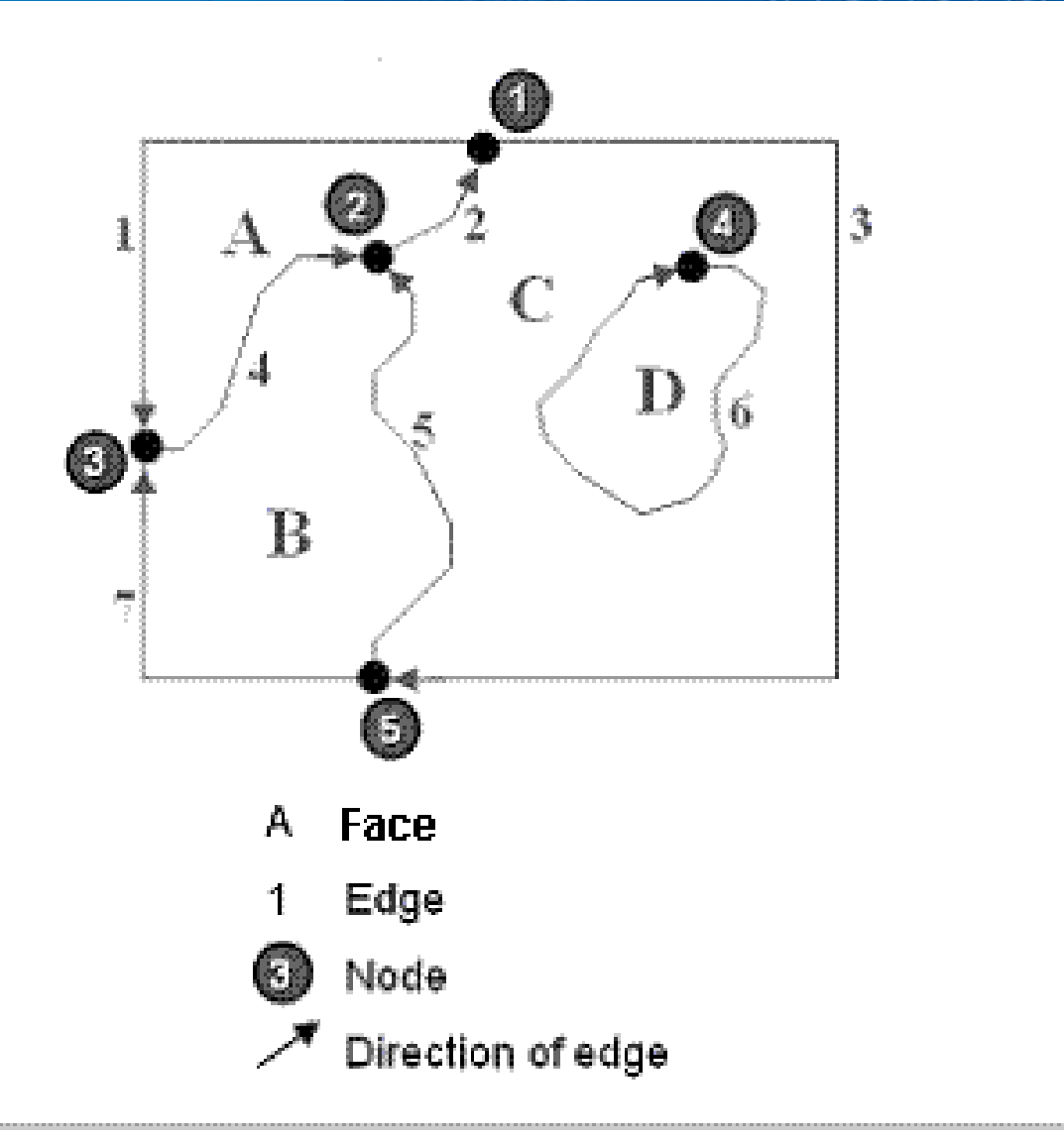

ArcGIS Help

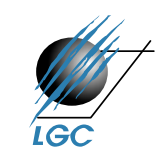

# **Nejčastěji užívané vektorové formáty**

- ESRI Shapefile, Arc/INFO Coverage, Personal **Geodatabase** 
	- <http://www.esri.com/library/whitepapers/pdfs/shapefile.pdf>
- MIF/MID (MapInfo)
- DGN (Bentley) Microstation
- DWG, DXF, DXB, SLD (Autodesk) AutoCAD – CAD systémy
- CDR, AI
	- profesionální grafika
- VPF (vector product format)

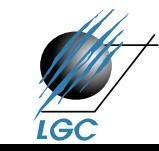

# **ESRI Shapefile**

- Vektor
- Ukládá netopologickou geometrii a atributovou informaci
- Topologii lze vybudovat
- Geometrie je ukládána jako sada souřadnic vektoru (neumí ukládat nic jiného)
- Základ: body, linie, plochy (point, polyline, polygon)
- Dále: multipoint, multipatch

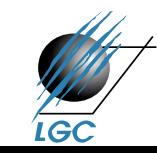

## **ESRI Shapefile**

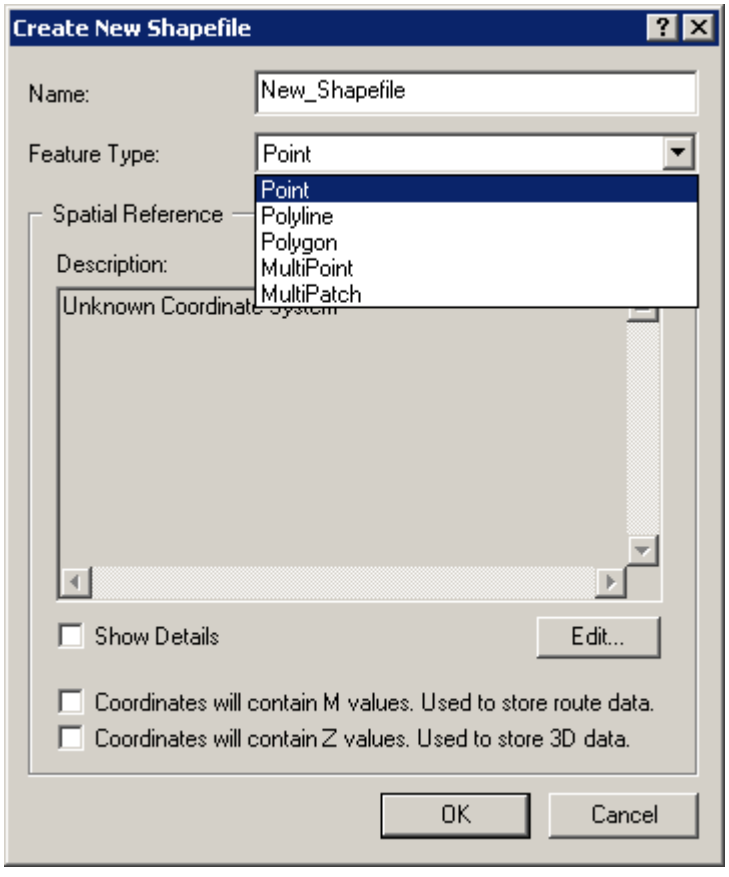

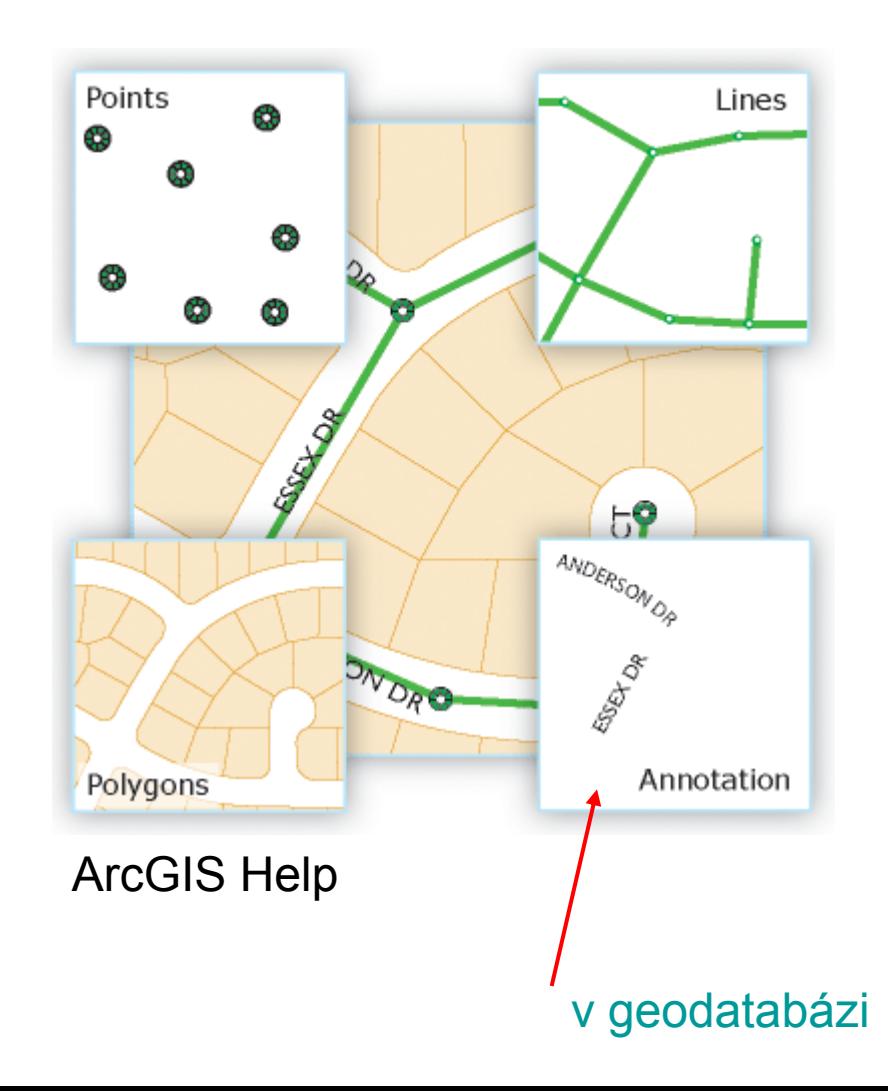

LGC

#### **Multipoints**

• Features that are composed of more than one point. Multipoints are often used to manage arrays of very large point collections such as LiDAR point clusters which can contain literally billions of points. Using a single row for such point geometry is not feasible. Clustering these into multipoint rows enables the geodatabase to handle massive point sets.

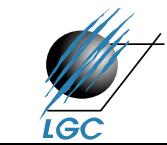

# **Multipoint**

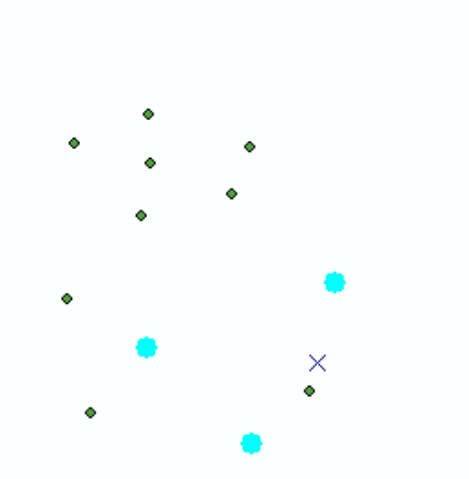

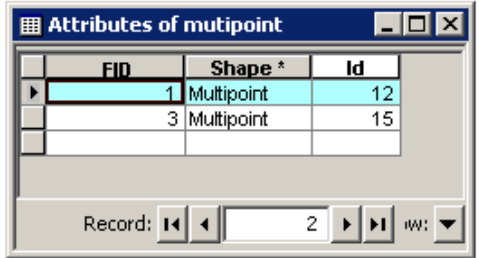

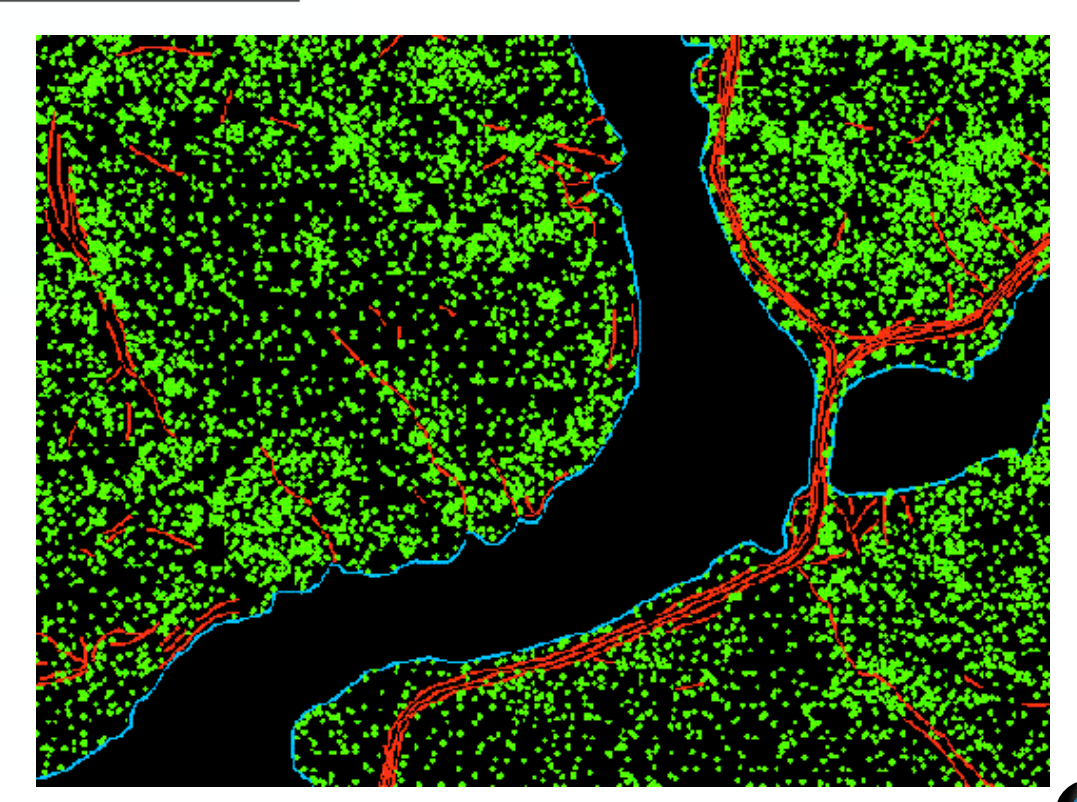

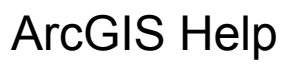

 $\overline{c}$ 

# **Multipoint – laserové skenování ČR**

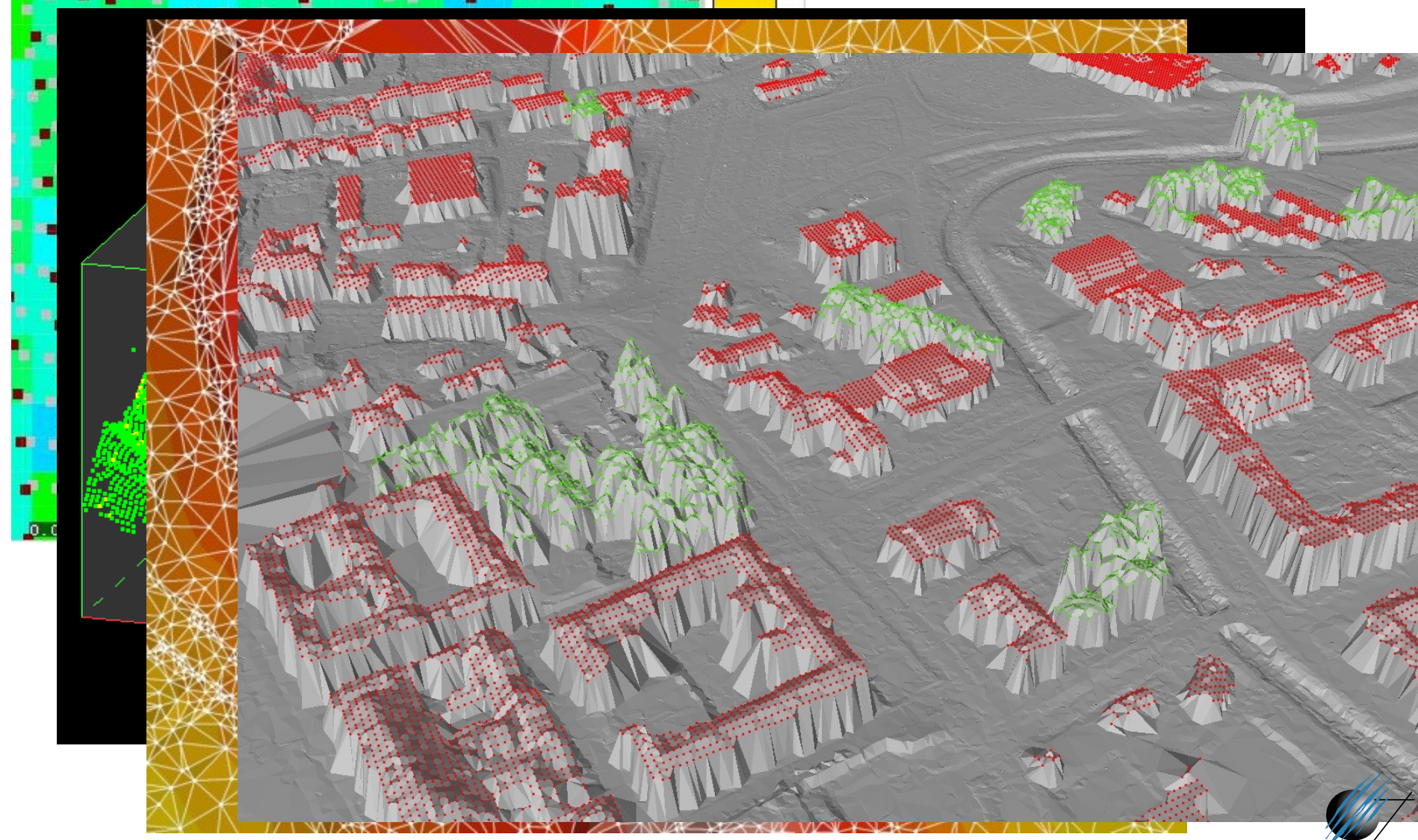

#### **Multipatches**

• A 3D geometry used to represent the outer surface, or shell, of features that occupy a discrete area or volume in three-dimensional space. Multipatches comprise planar 3D rings and triangles that are used in combination to model a three-dimensional shell. Multipatches can be used to represent anything from simple objects, such as spheres and cubes, or complex objects, such as isosurfaces and buildings.

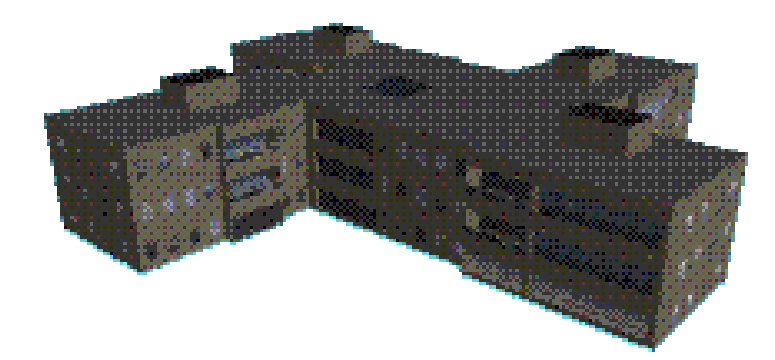

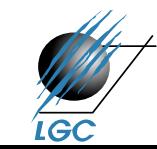

### **ESRI Shapefile**

- výhody chybějící topologie (podle ESRI)
	- rychleji se načítá
	- lze snadněji editovat
- 3 hlavní součásti datového souboru:
	- .shp geometrie
	- .shx indexy
	- .dbf tabulka atributů
- další možné součásti:
	- .prj
	- .sbn, .sbx prostorové indexy
	- .shp.xml metadata ve formátu XML

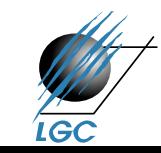

### **Definice projekce (\*.prj) u shapefile**

E Lister - [K:\xxx\_ArcCR\ArcCR\_2-0\_S-JTSK\Shapes\BAZINY.prj]

File Edit Options Help

PROJCS["S-JTSK Krovak East North",GEOGCS["GCS S JTSK",DATUM["D S JTSK",SPHE ROID["Bessel\_1841",6377397.155,299.1528128]],PRIMEM["Greenwich",0.0],UNIT[' Deqree",0.0174532925199433]],PROJECTION["Krovak"],PARAMETER["False Eastinq" ,0.0],PARAMETER["False\_Northing",0.0],PARAMETER["Pseudo\_Standard\_Parallel\_1 ",78.5],PARAMETER["Scale Factor",0.9999],PARAMETER["Azimuth",30.28813975277", 778],PARAMETER["Longitude\_Of\_Center",24.83333333333333],PARAMETER["Latitude Of Center",49.5],PARAMETER["X Scale",-1.0],PARAMETER["Y Scale",1.0],PARAME |TER["XY Plane Rotation",90.0],UNIT["Meter",1.0]]

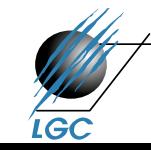

#### **ESRI Personal Geodatabase**

- přípona \*.mdb
- stejný formát jako Microsoft Access, pouze Windows
- "databáze" zapsaná jako souborový systém
- všechna data v jednom souboru
- nestabilita "databáze" začíná někde mezi 250 500 MB
- na rozdíl od regulérních databází určeno jen pro malé pracovní skupiny (více uživatelů s právem čtení, ale pouze jeden současný s právem zápisu)

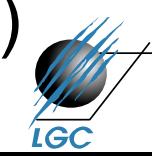

#### **ESRI Personal Geodatabase**

data200\_mdb - ArcMap

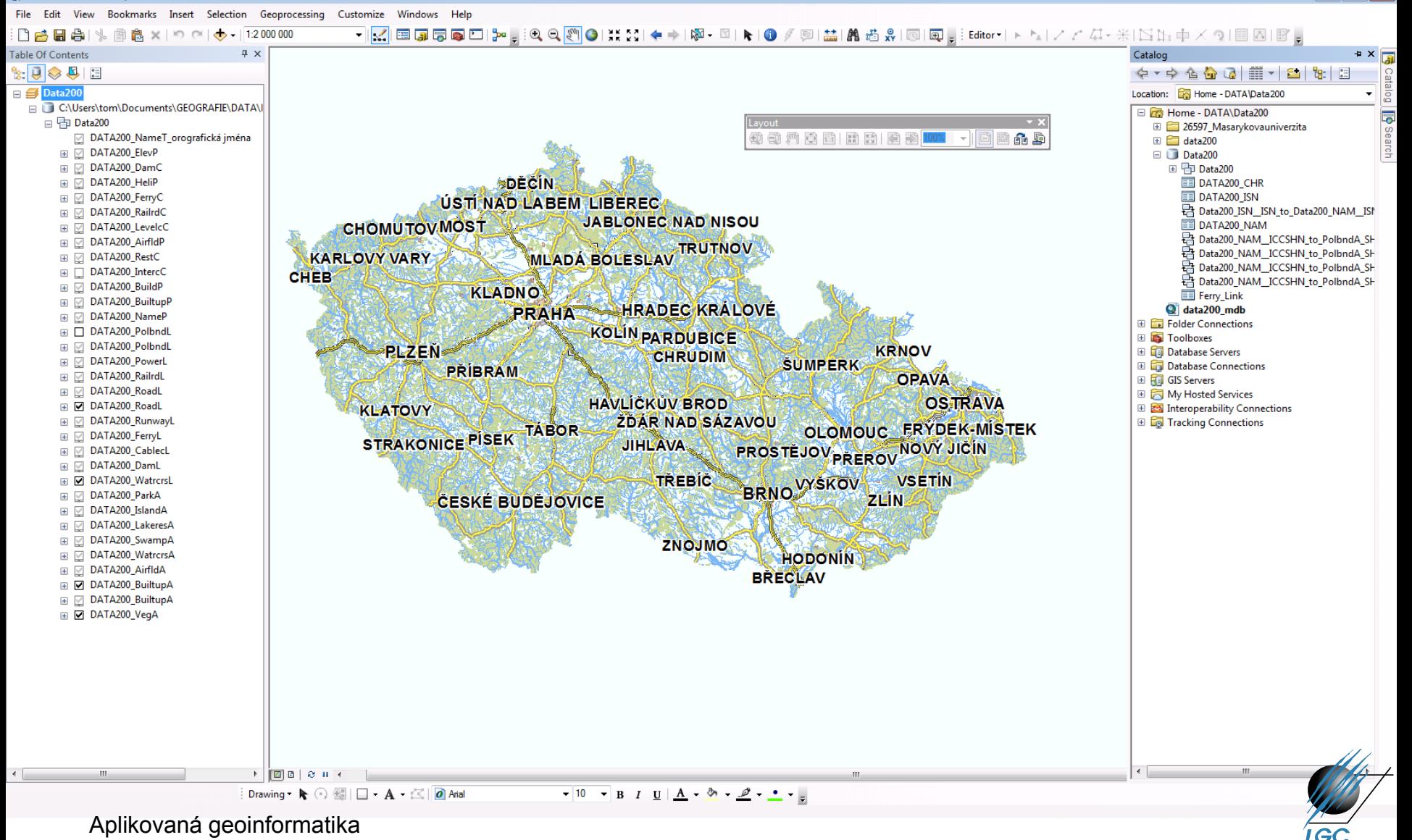

# **JSON (JavaScript Object Notation)**

- Snaha o co nejjednodušší formát
	- obecně v IT je CSV / binární data
	- lehce komplikovanější webovou obdobou je JSON
- Základní aspekty JSONu
	- datový formát nezávislý na platformě, jednoduchý, srozumitelný
	- libovolná struktura na vstupu: integer, real, string, boolean, objekt, pole
	- výstupem vždy řetězec
	- výchozí kódování UTF-8 (není explicitně definováno)
	- převod JSON <del>∈ →</del> XML
	- oproti XML výrazná úspora kódu (minimalizace značek)

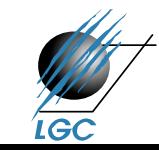

# **Srovnání (Geo)JSONu a XML**

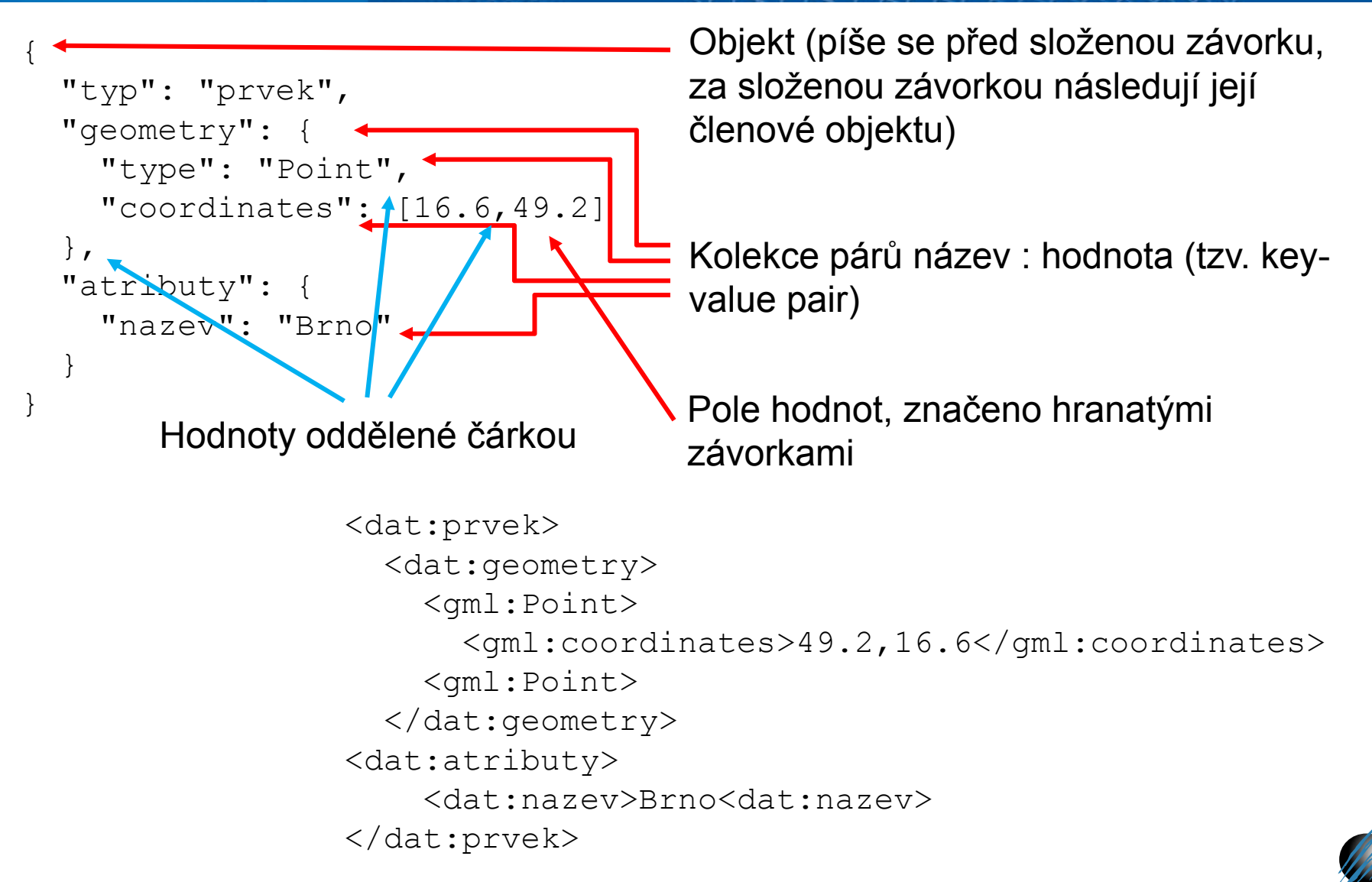

#### **GeoJSON**

- Rozšíření JSONu pro geografické informace
- Podporuje následující typy geometrií:

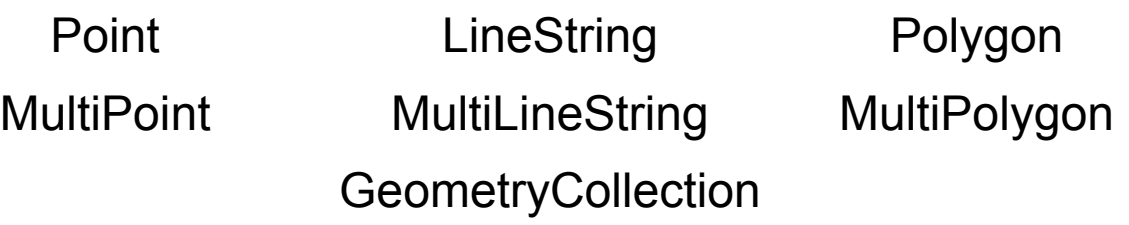

- Volitelně uvádění členů *crs* a *bbox*
- Souřadnice opačně než v GML (easting a northing alias X a Y)
- Obsahuje právě jeden objekt, běžně *FeatureCollection*
	- koncept pocházející z GML
	- sbírka prvků *(Feature),* ty obsahují atributy a geometrii jednoho z typů

– *FeatureCollection* může obsahovat další *FeatureCollection* Aplikovaná geoinformatika

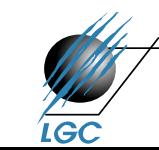

# **Vektorové dlaždice: PBF (Protocolbuffer Binary Format)**

- Vektorové dlaždice od Mapboxu
- MapTiler [https://openmaptiles.org/](http:// https:/openmaptiles.org/)
- Relativní souřadnice grafiky v rámci dlaždice
	- Z části tak ztrácíme informace o původních absolutních souřadnicích, ale vždy můžeme absolutní souřadnice na klientské straně dopočítat
- OpenStreetMap v podobě vektorových dlaždic
- Objem cca 50 GB za celý svět, renderování do 24 hodin
- Např. data OSM do DB (PostgreSQL) a následně export do vektorových dlaždic

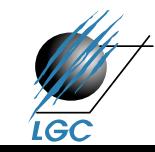

### **GeoPackage (geopackage.org/)**

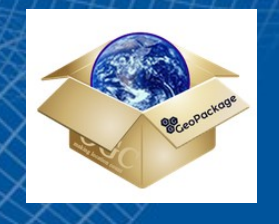

- Implementační specifikace OGC plus SQ Lite DB
	- databáze, která je přenositelná v rámci jednoho souboru
- Podporuje vektorovou i rastrovou informaci
	- v zapozdřeném grafickém souboru
- Komplexní prostorová struktura může být vložena jako atribut
- Ve své podstatě kompaktní a rychlý databázový soubor
	- načtení GIS parcel do desktop pro jeden kraj v SHP cca 2 hodiny, v GeoPackage do jedné minuty
	- daň za kompaktnost: nelze snadno upravit v text. editoru

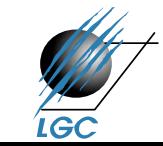

# **Srovnání běžných "geo" formátů**

#### Performance?!

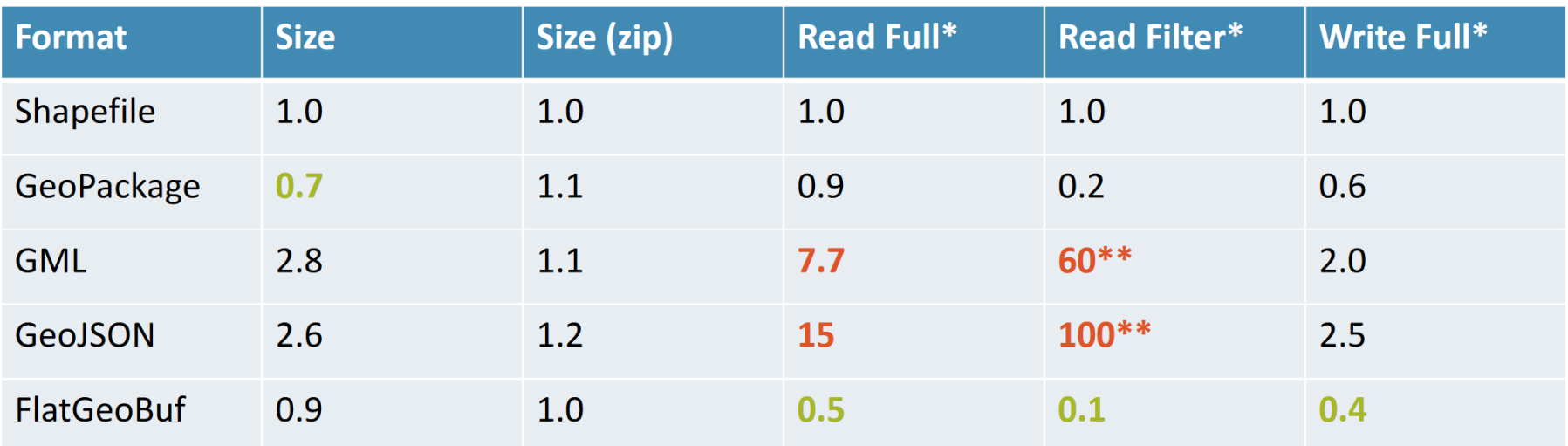

Values are normalized. All Formats use exactly the same basic schema. Geometry is 50% of the data (100.000 polygon features). An empty geopackage will be 30 to 500kB in size.

\*\* Don't read a large data set entirely from a WFS or from Feature API to then filter it locally... ©

\* Source of the performance comparison:@bjornharrtell/@flatgeobuf

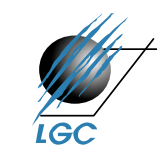

### **Scalable Vector Graphics (SVG)**

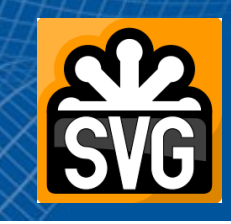

- Značkovací jazyk a formát souboru pro 2D vektorovou grafiku na Webu
- Základem jsou grafické objekty
	- vektorové (obdélník, kružnice, elipsa, úsečka, lomená čára, mnohoúhelník a křivka)
	- rastrové (vložený rastrový soubor)
	- textové
- Formátování pomocí stylů, průhlednosti, ořezů, animací
	- ale vždy záleží na konkrétním SVG prohlížeči (dnes nativně zabudovány do hlavních webových prohlížečů)

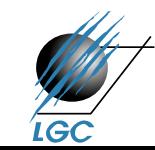

# **SVG editory**

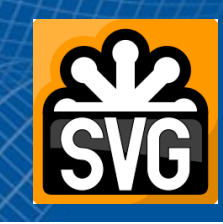

- GIS platformy
	- ArcGIS
	- QGIS

– …

– GeoMedia

- Grafické editory
	- Adobe Illustrator
	- Corel Draw
	- Inkscape
	- **Sketcha**

- **SVG knihovny** 
	- D3
	- dále např. [http://www.amcharts.com/svg](http://www.amcharts.com/svg-maps/)[maps/](http://www.amcharts.com/svg-maps/), …

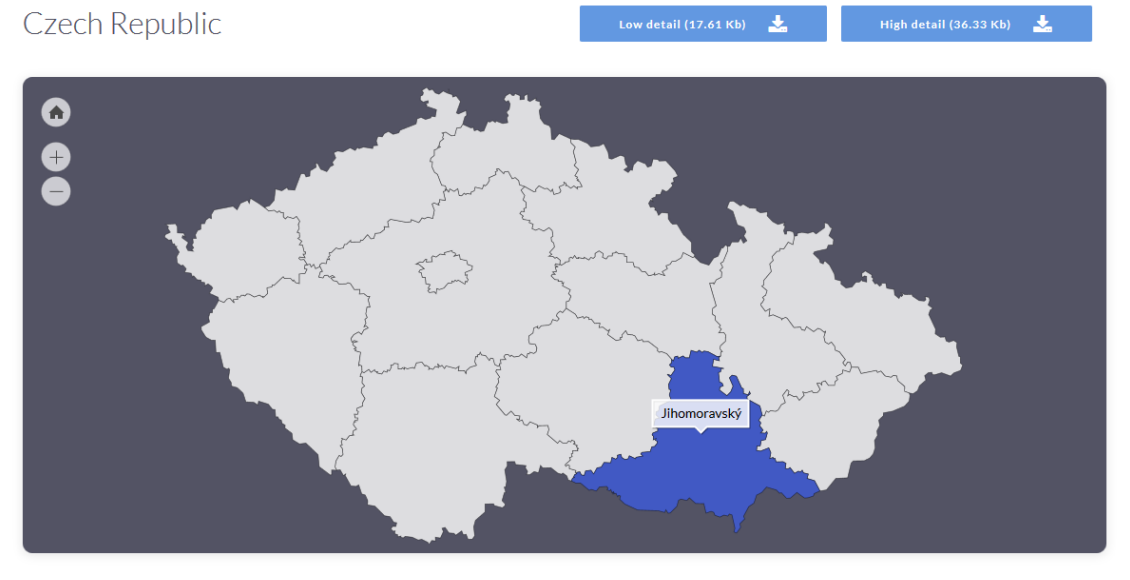

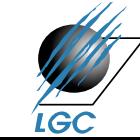

#### **Rastrová reprezentace prostorových objektů**

- Spočívá v rozdělení prostoru do pravidelné sítě, která se skládá z buněk
- Buňka představuje základní nedělitelnou prostorovou jednotku
- "Tesselation" tesselace, mozaika  $\rightarrow$  tvar buněk
	- čtvercový
	- trojúhelníkový
	- šestiúhelníkový

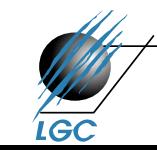

# **Čtvercová mřížka – GRID / RASTR\***

\* systém pod pravým úhlem se protínajících čar, které ohraničují jednotlivé buňky

- je kompatibilní se strukturami datových posloupností, používaných ve výpočetní technice (výpočty s maticemi, konvoluce)
	- použití pro mapovou algebru
- kompatibilita s karteziánskými souřadnicovými systémy
- jednoznačně definované sousedství
- relativně jednoduchá datová struktura
- možnost jednoduché definice prostorové reference (world file)

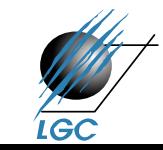

#### **Nevýhody rastrové reprezentace**

- velikost souborů (paměťová náročnost)
- limitující velikost buňky − závisí na ní vizuální kvalita i přesnost dat
- buňky mohou nést hodnotu jen jednoho atributu
- topologie na úrovni buněk, ne objektů

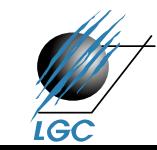

#### **Definice prostorové reference**

- záleží na datovém formátu
	- buď je "schovaná― v hlavičce souboru
		- nutnost definovat v nějakém SW, kde jsme schopni editovat údaje v hlavičce
	- nebo je v souboru zvlášť
		- tzv. World File

 $20.17541308822119 - A$  $0.00000000000000 - D$  $0.00000000000000 - B$  $-20.17541308822119 - E$ 424178.11472601280548 - C 4313415.90726399607956 - F

 $A = x$ -scale; dimension of a pixel in map units in x direction  $B$ ,  $D =$  rotation terms  $C$ ,  $F$  = translation terms;  $x, y$  map coordinates of the center of the upper left pixel  $E$  = negative of y-scale; dimension of a pixel in map units in y direction

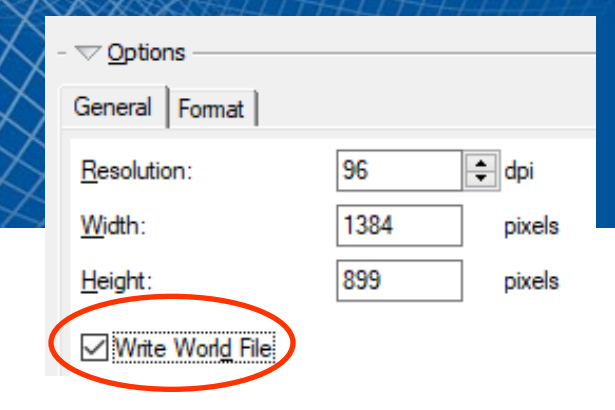

# Nejčastější názvy "World files"

#### **Examples of world file names**

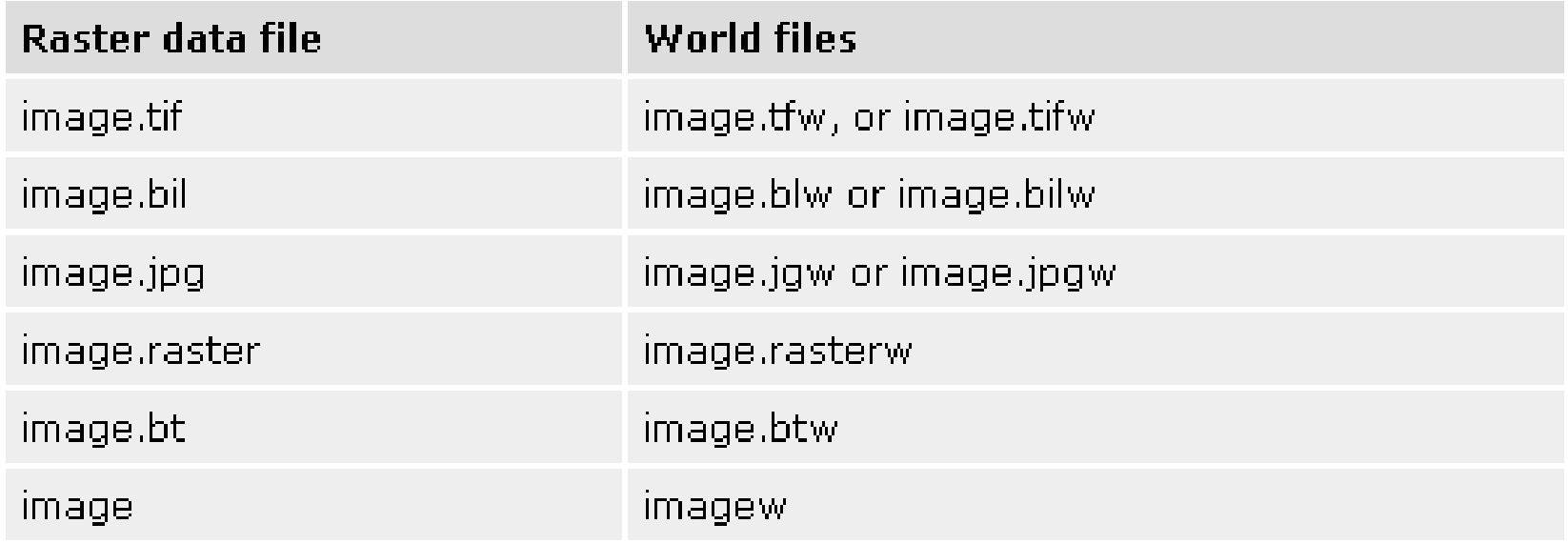

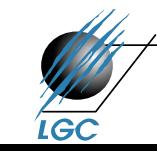

# **Nejčastější rastrové formáty**

- např. ESRI Grid
- Obrazové formáty:
	- BMP
	- JPG
	- TIF
	- PNG
	- GIF
	- ECW
	- …
		- většinou se skládají z komponent RGB
		- různý způsob ukládání dat, komprese

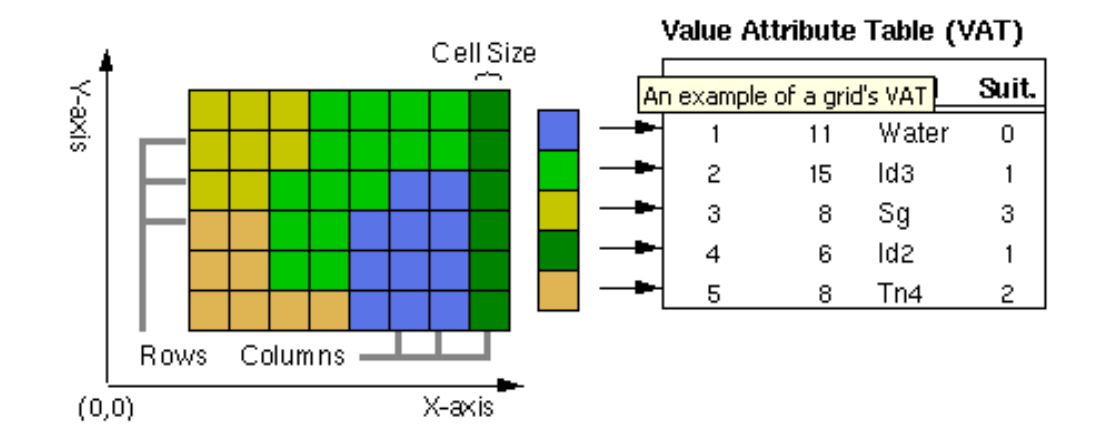

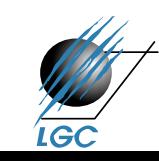

#### **Zdroje rastrových dat**

- **primární** (obrazová data DPZ)
- **sekundární**
	- metody interpolace bodových měření metody
	- rasterizace vektorových dat
	- skenování analogových dat

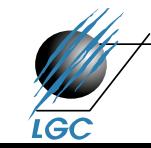

#### **Import a konverze do jiných formátů**

- ve většině případů se nelze spokojit jen s jedním SW, data z různých zdrojů
- robustní SW podpora nejrůznějších formátů, možnost importu a exportu do jiného formátu
	- ArcGIS (ESRI)
	- Geomatica (PCI)
	- Geomedia (Intergraph)
	- FME (Safe SW)

– …

- podpora ještě neznamená, že SW s daným formátem může pracovat, většinou ho spíš "umí načísť" a dále je nutno ho převést na jiný
- ukázka podporované formáty v ArcGIS Aplikovaná geoinformatika

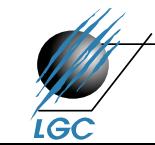

#### **B** ArcGIS Desktop Help

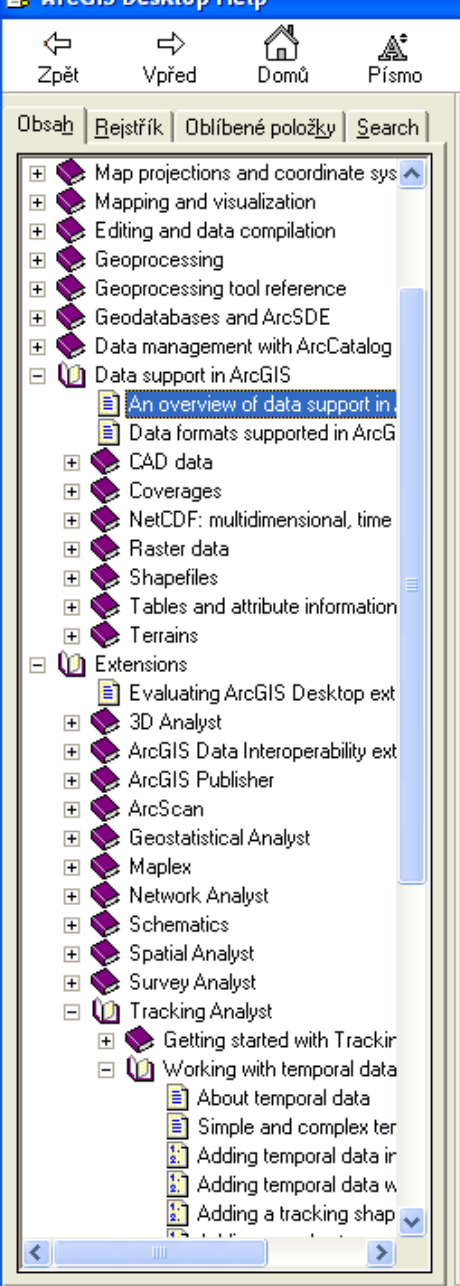

#### **Data support in ArcGIS**

#### An overview of data support in ArcGIS

#### related topics

6

Online Help

4

 $\overline{T}$ isk

A key requirement for working with ArcGIS Desktop is the ability to work with a variety of GIS data formats, DBMS tables, and GIS Web services.

In addition to working with geodatabases, ArcView, ArcEditor, and ArcInfo support direct use of a number of GIS and tabular data formats as well as a series of geoprocessing tools that can be used to convert data into supported formats such as a geodatabase.

The remainder of this section describes the concepts and capabilities of data access and support within ArcGIS.

#### Working with GIS data sources in ArcGIS

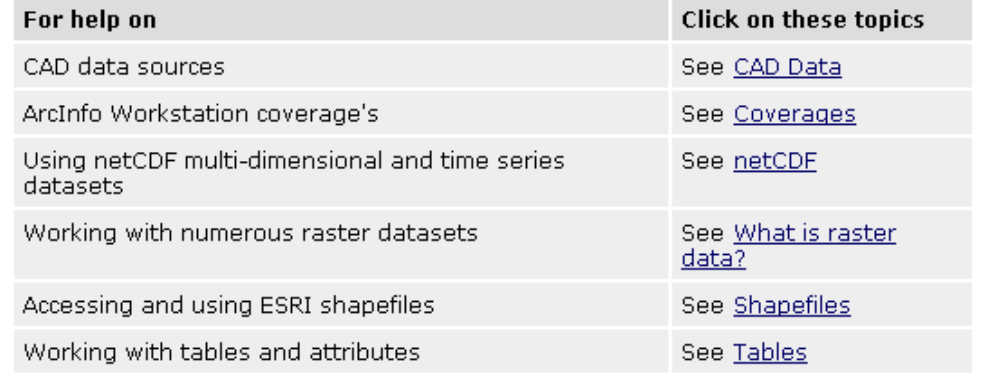

In addition, ESRI and Safe Software have integrated the Safe Software FME product into ArcGIS as an optional extension product named the Data Interoperability Extension. This adds support for over 70 additional data formats that can be used directly within ArcGIS. It also gives you the ability to define new custom data sources and to define data transformation procedures that help you perform advanced data transformations between a variety of GIS and tabular data structures.

In general, most external data sources are used as feature classes or as raster data sources within ArcGIS.

|開

#### **Konverze vektor – rastr a opačně**

- nástroje **Spatial Analyst** v ArcMapu
- vector to raster
	- buňky ponesou hodnotu zadaného atributu
	- rozhodující je velikost buňky ve výsledném rastru
- raster to vector
	- polygony jsou tvořeny ze skupin buněk, které mají stejnou hodnotu

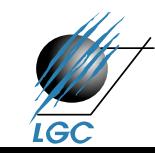

#### **Konverze raster – vektor v ArcGISu**

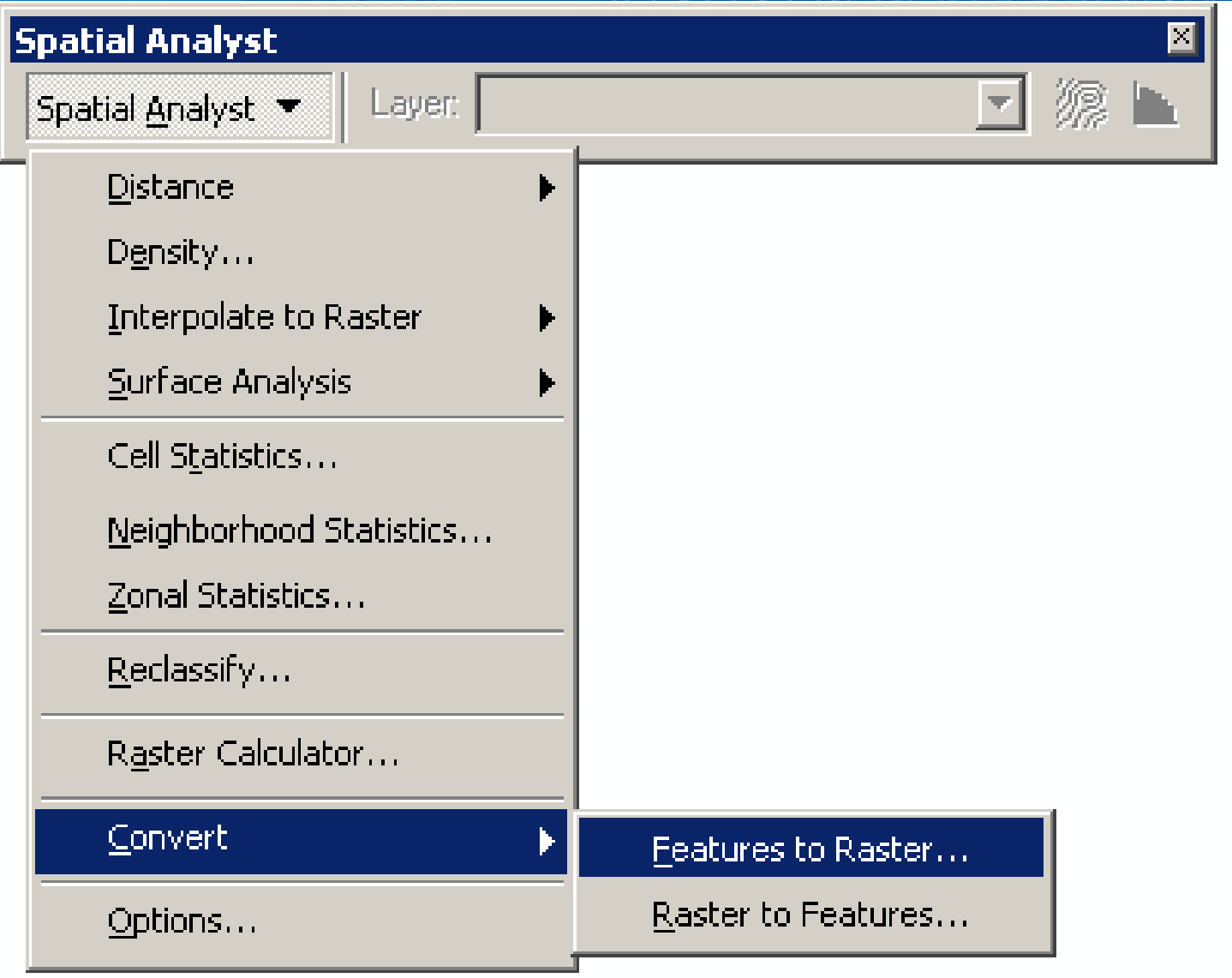

#### **Souřadnicové systémy (nejen našeho území)**

![](_page_45_Figure_1.jpeg)

GCS\_WGS\_1984 Datum: D\_WGS\_1984

**S-JTSK\_Krovak\_East\_North** Projection: Krovak False\_Easting: 0,000000 False\_Northing: 0,000000 Pseudo Standard Parallel 1: 78,500000 Scale\_Factor: 0,999900 Azimuth: 30,288140 Longitude Of Center: 24,833333 Latitude Of Center: 49,500000 X\_Scale: -1,000000 Y\_Scale: 1,000000 XY\_Plane\_Rotation: 90,000000 Linear Unit: Meter

Projected Coordinate Systems  $\rightarrow$  Gauss Kruger  $\rightarrow$  Pulkovo  $1942 \rightarrow$  Pulkovo 1942 GK

> **Pulkovo\_1942\_GK\_Zone\_3** Projection: Gauss\_Kruger False\_Easting: 3500000,000000 False\_Northing: 0,000000 Central\_Meridian: 15,000000 Scale\_Factor: 1,000000 Latitude Of Origin: 0,000000 Linear Unit: Meter

> > GCS\_Pulkovo\_1942 Datum: D\_Pulkovo\_1942

# **Odlišný zápis souřadnic**

![](_page_46_Figure_1.jpeg)

![](_page_46_Picture_2.jpeg)

#### **Jednoduché kuželové zobrazení - Křovákovo**

![](_page_47_Figure_1.jpeg)

![](_page_47_Picture_2.jpeg)

# **Důsledky Křovákova zobrazení**

![](_page_48_Figure_1.jpeg)

![](_page_48_Picture_2.jpeg)